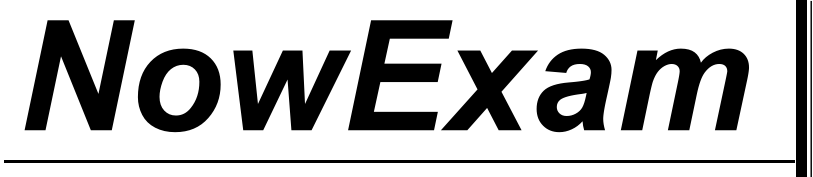

Higher Quality , Better Service !

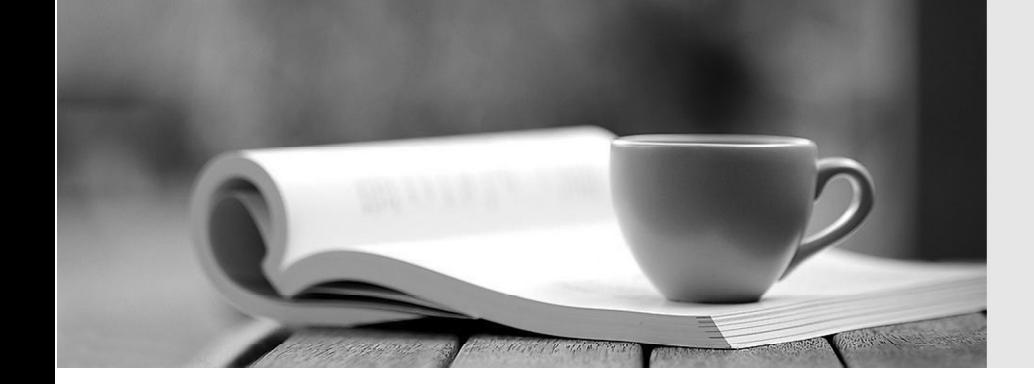

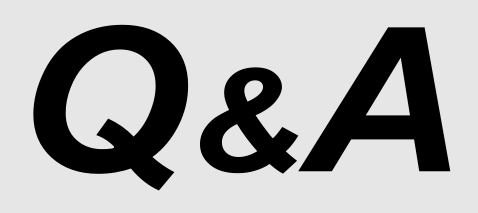

[http://ww](http://www.nowexam.com/?utm_source=pdf&utm_medium=download&utm_campaign=nowexam&utm_nooverride=1)[w](http://www.nowexam.com)[.nowexam.com](http://www.nowexam.com/?utm_source=pdf&utm_medium=download&utm_campaign=nowexam&utm_nooverride=1)<br>We offer free update service for one year.

## **Exam** : **920-345**

## **Title : BCM 50/450 RIs.5.0** BCM 50/450 Rls.5.0 Installation & Initial **Configuration**

## **Version** : Demo

1.Which part of the Element Manager panel do you use to rename a folder or network element?

- A. Information panel
- B. Network element navigation panel
- C. Tools
- D. File/rename
- Answer: B

2.Which is correct for initializing CallPilot Mailboxes?

- A. All mailboxes are automatically initialized when they are created
- B. If more subscriber mailboxes are needed than are available by default on the system, the administrator must create then initialize them
- C. Mailbox owners initialize their own mailboxes
- D. The administrator can bulk initialize mailboxes by subscriber group

Answer: C

3.Which is true of customizing a startup profile for your Business Communications Manager (BCM) system? The contract of the contract of the contract of the contract of the contract of the contract of the contract of the contract of the contract of the contract of the contract of the contract of the contract of the co

- A. The startup profile retrieves the system ID automatically
- B. You cannot copy and paste data between cells in the Startup Profile
- C. If you need to change anything after loading parameters, you can edit the startup profile SPS file
- D. You cannot load akeycode using the startup profile

Answer: B

4.Your customer does not want callers to be automatically disconnected by Auto Attendant How can this be prevented?

A. Set Return to Auto Attendant in General Properties

B. Set Auto Attendant to forward the caller to IVR if the caller does not hang up after completing the Auto Attendant action

- C. Activate the menu repeat key
- D. Activate the Auto Attendant Loop

Answer: A

5.You are installing a customer-supplied external non-trunk port paging system to a BCM450. It will provide paging over external loudspeakers What connections on the BCM450 will you be using?

A. page output and ATA2

- B. page output and auxiliary power outlet
- C. speaker and page output
- D. page output and page relay output

Answer: D